# **Table of Contents**

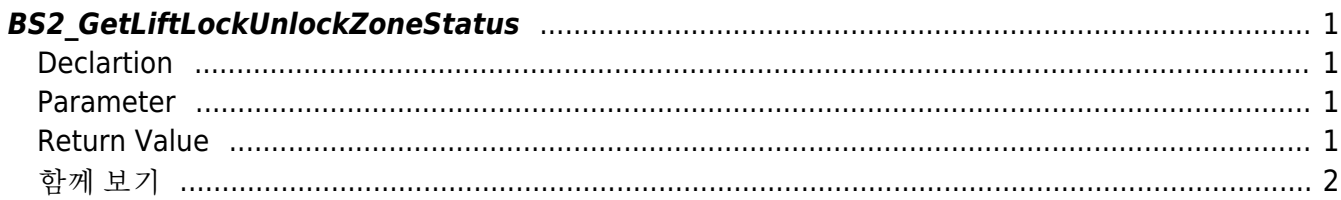

<span id="page-1-4"></span>**This page is not fully translated, yet. Please help completing the translation.** (remove this paragraph once the translation is finished)

[Zone Control API](http://kb.supremainc.com/bs2sdk/doku.php?id=en:zone_control_api) > [BS2\\_GetLiftLockUnlockZoneStatus](#page-1-4)

## <span id="page-1-0"></span>**BS2\_GetLiftLockUnlockZoneStatus**

[+ 2.7.0] Retrieves the status of selected Lift Lock/Unlock zones.

#### <span id="page-1-1"></span>**Declartion**

```
#include "BS_API.h"
```

```
int BS2 GetLiftLockUnlockZoneStatus(void* context, uint32 t deviceId,
uint32_t* zoneIds, uint32_t zoneIdCount, BS2ZoneStatus** zoneStatusObj,
uint32 t* numZoneStatus);
```
[See BS2ZoneStatus Structure](http://kb.supremainc.com/bs2sdk/doku.php?id=en:zone_control_api#bs2zonestatus)

#### <span id="page-1-2"></span>**Parameter**

- [In] *context* : Context
- [In] *deviceId* : Device ID
- [In] *zoneIds* : List of Lift lock/unlock zone ID
- [In] *zoneIdCount* : Size of Lift lock/unlock zone id list
- [Out] *zoneStatusObj* : Zone status list pointer
- [Out] *numZoneStatus* : Number of zone status list

#### **NOTE**

The zoneStatusObj variable needs to return the memory to the system by the [BS2\\_ReleaseObject](http://kb.supremainc.com/bs2sdk/doku.php?id=en:bs2_releaseobject) function after being used.

### <span id="page-1-3"></span>**Return Value**

If successfully done, BS\_SDK\_SUCCESS will be returned. If there is an error, the corresponding error code will be returned.

## <span id="page-2-0"></span>함께 보기

- [BS2\\_GetLiftLockUnlockZone](http://kb.supremainc.com/bs2sdk/doku.php?id=en:bs2_getliftlockunlockzone)
- [BS2\\_GetAllLiftLockUnlockZone](http://kb.supremainc.com/bs2sdk/doku.php?id=en:bs2_getallliftlockunlockzone)
- [BS2\\_GetAllLiftLockUnlockZoneStatus](http://kb.supremainc.com/bs2sdk/doku.php?id=en:bs2_getallliftlockunlockzonestatus)
- [BS2\\_SetLiftLockUnlockZone](http://kb.supremainc.com/bs2sdk/doku.php?id=en:bs2_setliftlockunlockzone)
- [BS2\\_SetLiftLockUnlockZoneAlarm](http://kb.supremainc.com/bs2sdk/doku.php?id=en:bs2_setliftlockunlockzonealarm)
- [BS2\\_RemoveLiftLockUnlockZone](http://kb.supremainc.com/bs2sdk/doku.php?id=en:bs2_removeliftlockunlockzone)
- [BS2\\_RemoveAllLiftLockUnlockZone](http://kb.supremainc.com/bs2sdk/doku.php?id=en:bs2_removeallliftlockunlockzone)

From: <http://kb.supremainc.com/bs2sdk/> - **BioStar 2 Device SDK**

Permanent link: **[http://kb.supremainc.com/bs2sdk/doku.php?id=en:bs2\\_getliftlockunlockzonestatus&rev=1595989284](http://kb.supremainc.com/bs2sdk/doku.php?id=en:bs2_getliftlockunlockzonestatus&rev=1595989284)**

Last update: **2020/07/29 11:21**